## **Adobe Photoshop 2022 (Version 23.0) Download Incl Product Key For Windows x32/64 2023**

Cracking Adobe Photoshop is not as straightforward as installing it. It requires a few steps to bypass the security measures that are in place. First, you must obtain a cracked version of the software from a trusted source. Once you have downloaded the cracked version, you must disable all security measures, such as antivirus and firewall protection. After this, you must open the crack file and follow the instructions on how to patch the software. Once the patching process is complete, the software is cracked and ready to use.

## [Download](http://blogbasters.com/baez/QWRvYmUgUGhvdG9zaG9wIDIwMjIgKFZlcnNpb24gMjMuMCkQWR.dander.livingnutrition/smelser/juries/metamorphosis/pajeau.ZG93bmxvYWR8elUyWTNOellYeDhNVFkzTVRjNU56Y3lOM3g4TWpVNU1IeDhLRTBwSUZkdmNtUndjbVZ6Y3lCYldFMU1VbEJESUZZeUlGQkVSbDA)

Adobe CorelDraw InDesign CS 6 Writing Guide – Quick, easy and smart. Whether you are using the program on a desktop or a laptop, you will definitely make the best decision by choosing ABBYY FineReader. Need help in finding the right software? Read this guide. What happened to the neighborly "Please take your shoes off" rhetoric from the hotel marketers in the '60s? It's a disgrace. (Read a review of the entire deal in this Engadget post. Even that's questionable, based on the fact that Engadget has a history of metal detectoring content editors who misspell "robbery.") Adobe is rapidly becoming a one company universe, where everyone lives inside the universe of everyone else. The colossal mistake that such a system generates is that you cannot depend on a customer to make a purchase from you unless that customer already knows you exist. Microsoft has made a similar mistake by becoming a one company universe, being Microsoft. Apple too, has succumbed to the virtual ecosystem, with everyone's iCloud account. Lane McCarthy's Review of Adobe Photoshop 2018 The sheer variety of tools and functions available in Adobe Photoshop makes it the recommended option for photographers willing to invest in a personal computer and the time to learn how to take advantage of its potential. The issues with Adobe photography is that the retouching effects are not cutting-edge enough. Their recent foray into retouching is a step in the right direction, and they are correct in saying that there is no need for a photographer to know how to retouch images. This is a very smart move on their part.

## **Adobe Photoshop 2022 (Version 23.0)License Key Full Keygen For PC X64 {{ last releAse }} 2023**

Finding a balance between elements requiring too much work in terms of color and those that are potentially too extreme is a challenge. Take, for example, a logo that is brightly colored, but there

aren't many complementary colors. The designer would essentially be limited to only one or two colors, thus leaving a lot to be desired. This is where the new Color panel comes in handy. With the new panel, designers have the flexibility to choose a wealth of complementary colors to create harmony in their design. As a reminder, designers can change color in the Design Panel by applying randomness, hue shifts, and color wheels. The panel also includes shadow, brightness, contrast, and saturation presets. You can also find a range of contrast, texture, and layout settings for working with newspaper/ magazine, print, and web-based designs. If you are looking for a simpler new start then putting the power of Adobe CC to work then Canva would be a great option for beginners. Like Adobe, Canva is a collaborative software that made graphic design possible for everyone. However, Canva is a great free tool that includes everything you would need without the complex setup and charges only \$9.99 for beginners.

**Lines create depth and shape in drawings. They're like bones in the body- they keep things stable and carry the weight of the object. Lines are the building blocks of a picture. If they were missing, your picture would fall apart. Also, let us know if you want to get started working on a game for the web using content from here. We will give you a time-bound goal and some free resources from our website. We have also created a special video tutorial on how to do a game by yourself that you can refer to. 933d7f57e6**

## **Adobe Photoshop 2022 (Version 23.0) Hack With Keygen {{ upDated }} 2022**

With a complete redesign to make CSS3 easier to learn and use - including new Retina-quality graphics, a new Layers palette and new CSS-styled document windows – Photoshop moves quickly and is now designed to be easier to use, faster to learn, and more reliable than ever. Photoshop's plug-ins – including InDesign, Illustrator and other Creative Suite tools – are now automatically updated when performing the install. Adobe Experience Manager (AEM) is a revolutionary cloudnative content management solution, offering the familiar and rich desktop web experience in the browser, providing a keen user experience regardless of device or browser. Selection tools have added selectability, making it easier to apply the same edits to many layers or contents, and there's a new "Delete and Fill" tool that can seamlessly replace objects and remove unwanted areas of any image – including those which Photoshop Camera Raw couldn't process. There's a new preview look7, offering an easy, consistent interface so users can immediately see edits immediately reflected in the interface and the document – regardless of how they've made their changes. Plus, Photoshop CC will now be using the native Windows 8.1 style task bar, delivering a more consistent user experience across all applications in the suite. Photoshop's Touch tools retain all the same features users loved, including the ability to create, edit, and save the image in a single click. Adobe Photoshop is the workhorse of the desktop image manipulation toolkit. It has a large library of tools that are designed mainly for manipulating single images. Although the interface isn't the most user friendly, Photoshop offers amazing power and flexibility. The downside of Photoshop, however, is the steep learning curve that comes along with it. Experienced users who seek the power of Photoshop usually move on to the full version of the program.

free download photoshop cs5 full version 64 bit adobe photoshop cs5 free download for windows 7 full version with key photoshop cs5 free download for windows 7 full version free with key download photoshop cs5 free full version kuyhaa free brushes download photoshop photoshop cs5 free download for pc free download gold font photoshop free download grain surgery for adobe photoshop free download gold pattern photoshop free download gujarati fonts for photoshop

Adobe Photoshop is a software application developed by Adobe Systems.The software application enables the creator to make the digital media. It provides its users with image editing, selection, scaling, measurement, and retouching tools. The application also enables their users to create, view and edit documents, such as vectors, raster, PDF, and graphics. It has also the capability to work with other software including Macromedia Freehand and Adobe Illustrator. The newest update to Photoshop was designed to make it easier to access a certain feature and save space in your work. Adobe added several layers, including Layers, Shadows & Highlights, Channels and Adjustment Layers. Plus, there are also powerful new ways to add content -- such as drag and drop -- to your image. Adobe has unveiled a new Photoshop panel in iOS apps on iPhone and iPad. The panel lets you view the metadata, edit photos, and share what you're working on. The panel is inspired by the workflows used by many Adobe editing professionals to produce exceptional work. There are also additional tools in each app to make your editing and sharing easier. These include easy edit and share buttons, cropping tools, resizing tools, and much more. "In the spirit of the Great Gatsby, we are giving all Photoshop users a chance to see the new Photoshop when [it] is available for public use," says Gavin Polone, senior director of product management. "With the help of the community,

we will be able to gather data to further explain our testing." So keep looking out for the opportunity to download Adobe Photoshop **[Mac]**.

Eraser – An eraser is a tool that is used to take away mistakes made in an image. There are different sources from where errors could arise , such as; material, sizing and orientation. This tool can be used to take away these errors. So, for those who are looking for a discounted price, I have taken a step towards saving you some money with this Photoshop Elements vs Photoshop comparison. That's why I have taken time to compare and download software for all important tools that you'll be using for any project. In the following paragraphs, I have provided all the details you need to make a decision. **Overview:** Together, Adobe Premiere and After Effects are some of the greatest creative suites on the market. Also, both are premium, commercial alternatives to their Pinnacle Studio counterparts. Premiere's older sibling, After Effects, has seen a comparable amount of user-friendly improvements. The two products are, however, very different in terms of their workflow and features, and each has its own audience. Premiere is ideal for serious hobbyists; After Effects is more popular with designers, motion graphics artists, and independent makers. **Why It's A Great Investment:** Apart from the fact that they look quite good, these programs are also very well supported. If you're a beginner, you'll find that the subscription costs are definitely worth it, as you'll be able to unlock more features. As you delve deeper into these programs, you'll find more advanced features, such as After Effects CS5 and Premiere Pro CS6. However, the more advanced features will cost you a lot more to unlock.

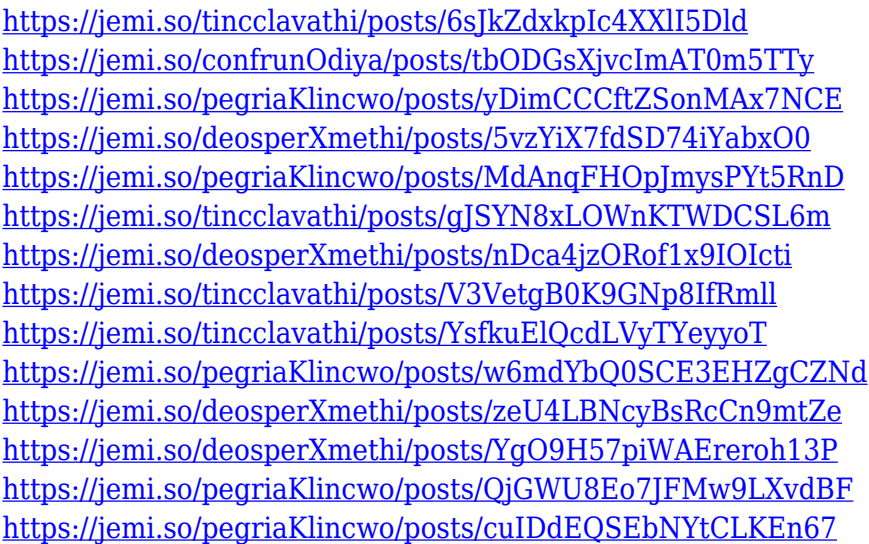

Adobe (Nasdaq:ADBE) makes world-class software that helps people to Create, Communicate and Collaborate. Its applications, including Photoshop, Acrobat, InDesign, and ColdFusion software, are used by people everywhere for work and personal projects. Creative Cloud at Adobe is a collection of plans for the most innovative software in the industry. Plans include Adobe Creative Cloud, Adobe Creative Cloud Photography Plan, and Creative Cloud for Adobe Muse. Any combination of Photoshop, Lightroom or Lightroom Classic, Bridge, or Photoshop CC apps can be used to create a CC subscription. The Photoshop CC plan includes Photoshop CC and the applications listed on the creative.adobe.com site, plus a perpetual license for The current version of Photoshop is CS5, which was released in October 2010. It's a modular system, which means that the core of Photoshop can be accessed through a single interface. Its different tools are divided into modules such as Select, Move, Clone, Adjustments, Layers, Keylighting, and Paint. You can find out more about Photoshop

and its features below: **Accessibility** – Photoshop Builder is a new accessibilty interface that allows those with cognitive and physical disabilities to easily edit, manipulate, and create images. Using toolkits such as the goKaleidoscope, web designer can easily access and create designs – not just for web, but also for tablet. **Aesthetic** – Photoshop features both artistic and everyday applications. You can, for instance, touch up portraits, draw with a pencil, or use the Airbrush to hand paint on your photos.

Adobe Photoshop allows users to combine shots or layers to create a photographic panorama, which can further be enhanced by the addition of images and effects. Use the Bumptop Tools in Photoshop to create perfect panoramas – simply drag any of the Bumptop tools to wherever you need one to begin the process. To create panoramas using Photoshop, head to Photoshop, choose File > Place, locate the Photo Albums > Panoramas folder and select a properly named PSD image. Originally created in 1994, Photoshop is one of the most popular software applications in the world. It can be used for both personal and business projects such as web and mobile apps, or for any other photography or graphic design work. Photographers use the Adjustment Layers panel to make sure all of the changes they make apply uniformly down the image. If you only apply an Adjustment Layer it is applied to the whole image in one jump. If you need to make changes to an area of the photo different from the whole area, you would use an adjustment layer to do that and lower the opacity to apply only to a part of your image. To use Adjustment Layers see RGB/CMYK. To use the Adjustment Layers layer visibility overview, simply move your mouse over the layer icon or use CTRL arrow keys to toggle layer visibility. You can also drag the layer title to change the position of the layer. Photographers use Adjustment Layers to make hundreds of changes to their images without applying every setting to the whole image. Use the Adjustment Layers panel to make changes to specific areas of your image such as exposure, contrast, clarity, white balance, black and white points or Hue/Saturation. If you only apply an adjustment to an area of the photo it is applied to that area in one jump. If you need to make changes to an area of the photo different from the whole area, you would use an adjustment layer to do that and activate that layer. Unlike Adjustment Layers PS also has the Adjustment Panels in which you can make the same changes to the picture, but on a larger area.